# **Optimization of Space Utilization of Storage Rack System for a Garment Industry using Linear Integer Programming**

Abhishek. Shetty Bachelor of Engineering Industrial Engineering and Mangement M.S.Ramaiah Institute of Technology Bangalore

Vivekanand. V Assistant Professor Industrial Engineering And Mangement M.S.Ramaiah Institute Of Technology Bangalore

Animesh. Jain Bachelor of Engineering Industrial Engineering And Management M.S.Ramaiah Institute Of Technology Bangalore

*Abstract:* **The garment industry in India faces multiple problems with respective to achieve performance measure such as quality, throughput, cycle time, FGI (Finished Goods Inventory). In order to achieve these performance measures, an optimization model needs to be created with a focus on single or multiple objectives. In the current work, the focus is on obtaining optimal solution with an objective of minimize storage space. This can be obtained by using Integer Linear Programming technique. The objective is to minimize the volume left by means of allocation of various combination of packets of materials in such a way that the constraints of each rack space is considered. Different strategies for allocating various packets of materials were generated and using these strategies, optimal solutions was obtained.** 

*Key words: Optimization, Integer Linear Programming, Garment Industry, Operations Research, Inventory Management, ABC Analysis.*

#### 1. INTRODUCTION

Managing of Inventory takes place at various stages which include raw material inventory stage, WIP (Work In Progress) stage and FGI (Finish Good Inventory) Stage. Managing involves creating an optimal strategy to ensure that objective function which is needed is either minimized or maximized. Currently in the company there is no set practices for allocating materials to the rack based on optimization of storage space. Hence there is a need to create an optimal strategy. In order to achieve, an objective function is used to minimize usage of raw material storage space of the rack system by allocating material in the rack accordingly. To obtain a better understanding about the methodology it is necessary to understand about the raw material storage system.

It was observed the storage for raw materials was randomly done and there seemed to be a lot of space not being utilized properly simply due to the inconsistency in racks and also the carton boxes in which the raw materials were placed. It was also noticed that the best results under the

given circumstances was yet to be achieved. The racks were not being properly utilized. The current storage method was not optimized.

Initially the whole area for raw material storage was observed and the way the packing and combination of different raw materials placed were seen. Also the racks and the boxes were seen and dimensions were taken. It was seen that the boxes were randomly placed based on availability and the racks were also spaced in appropriately.

It is seen from Fig 1 that raw materials are stored in racks in containers according to their types, however there is no set strategy for allocation of materials in order to optimize rack space. To understand about allocating materials to the rack it is necessary to know the dimension of the rack and dimension of the material package. The dimension of the rack would be considered as part of constraint. Typically when allocating a set of different packaged material to a rack, dimension of the packaged material would be considered to stack and the material were stacked length or breadth wise. Thus when stacking different packets of materials there can be a set of combination which can evolve when onset of material is stacked according to their and other according to their breadth. This allocating strategy is shown in Table 1. Based on these strategies an optimal set of strategies can be found to minimize volume left for a storage rack system.

#### 2. LITERATURE REVIEW

Allocation problems have been dealt in various books and literature. Taha [1] explains various methods of allocating products, materials in his book on operations research. Rajendran [2] in his paper addresses on how to allocate different bar materials for the required length put forward by the construction site. The paper focuses on different case studies in which one of them focuses on minimization

of scrap for cutting reinforcement bars to various lengths. There are different types of bars. The bars come in with a particular length which needs to be cut to various lengths based on the requirements put forward by the construction sites.

In order to minimize the scrap, they have found out the different possible patterns of cutting and have assumed the decision variable to be number of possible different methods of cutting. The objective function is minimization of scraps subjected to the constraints of availability of bars.

The current paper addresses the problem in a similar however the objective function in our case is to minimize the volume left when we are allocating different boxes based on different strategies in order to minimize the volume left.

Additionally ABC classification was applied and allocation was accordingly done based on these classification.

#### 3. PROBLEM DESCRIPTION:

As mentioned earlier in the introduction section, the rack space is not optimally utilized and packaged material are allocated based on a random basis or wherever there is space availability. Hence there is a need for systematic and scientific way of allocation with the objective of optimal utilization of rack space.

In addition to the above mentioned the classification of materials weren't applied and this adds to further problems.

For the solution of the above-identified problems, ABC classification and an OPERATION'S RESEARCH model using Integer linear programming method, which is done for optimization, were recommended for the same

### 4. PROBLEM OBJECTIVE

The objective of this study is to allocate materials optimally based on the current scenario (No ABC classification), ABC Classification, AB and C classification and then comparing all these combinations and suggesting best practices.

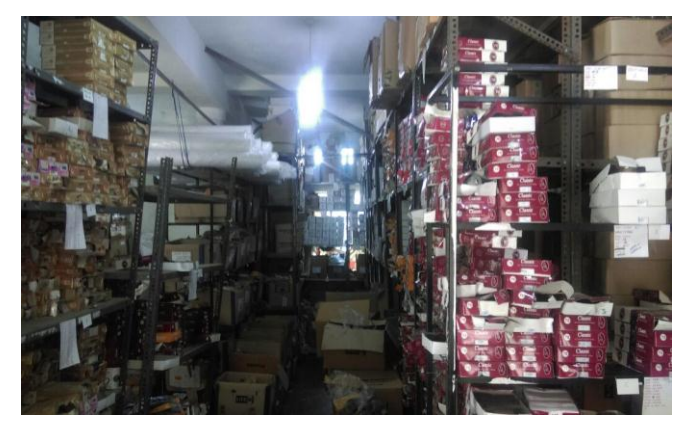

Figure1: Raw Material Storage

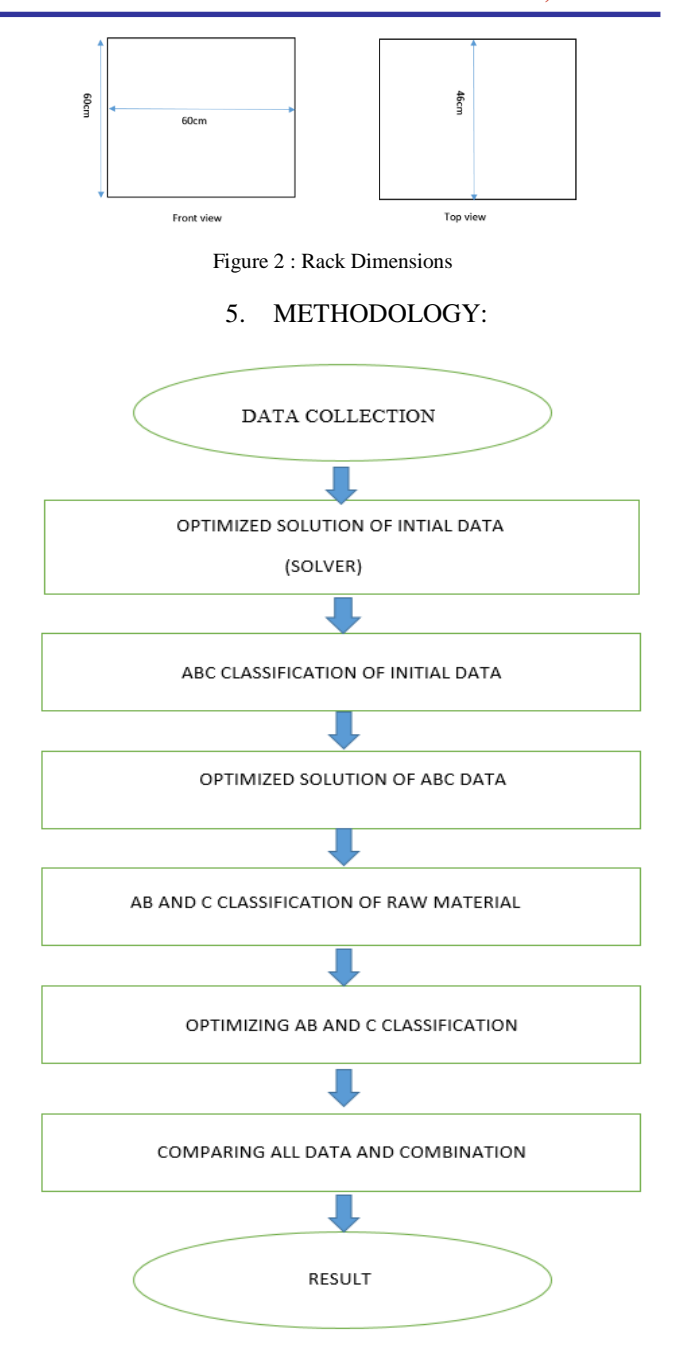

Figure 3 : Methodology

#### 5.1 ANALYSING THE RAW MATERIAL STORAGE AWAREA

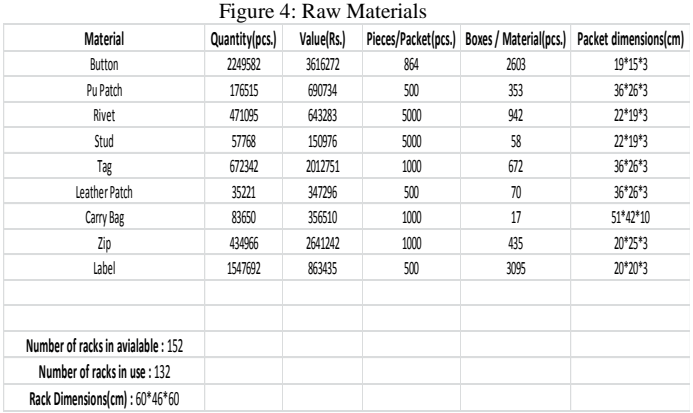

#### *5.2 INTEGER LINEAR PROGRAMMING AND ABC ANALYSIS*

#### *5.3 INTEGER LINEAR PROGRAMMING*

Linear Programming (LP) is a mathematical procedure for determining optimal allocation of scarce resources. It is a special case of mathematical programming (mathematical optimization). Linear programming deals with a class of programming problems where both the objective function to be optimized is linear and all relations among the variables corresponding to resources are linear.

Any LP problem consists of an objective function and a set of constraints. A function is a thing that does something.

In the problem stated by the company it was the rack space for material allocation which was required to be optimized.

- 1. The decision variables are the various strategies used in allocating the boxes based on the rack dimensions
- 2. The objective function is to minimize the volume left based on the allocation strategy
- 3. The constraints are the total number of boxes available for various products (Calculated based on availability and there should be minimum availability)

Based on the various strategy, the calculation below shows the coefficients to be used for the constraints. Figure 5 shows an excel table sheet on how coefficients are allocated for each strategy and a particular product. It should be noted from the calculation below that based on the strategy allocated and the rack dimension the coefficients are calculated. The below figure is example of solver table without ABC Classification.

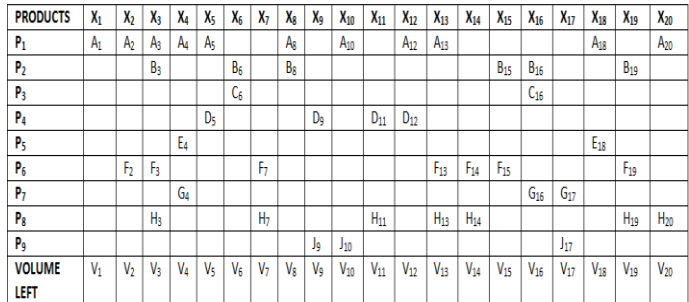

Figure 5: Strategy allocations

Where

Z = Total volume left after allocation

 $A_1$  = Number of packets for a rack for part P<sub>1</sub> using strategy  $X_1$  $A_2$ = Number of packets for a rack for part P<sub>1</sub> using strategy  $X_2$  $A_3$ = Number of packets for a rack for part P<sub>1</sub> using strategy  $X_3$  $A_4$ = Number of packets for a rack for part P<sub>1</sub> using strategy  $X_4$  $A_5$ = Number of packets for a rack for part P<sub>1</sub> using strategy  $X_5$  $A_8$ = Number of packets for a rack for part P<sub>1</sub> using strategy  $X_8$  $A_{10}$  = Number of packets for a rack for part P<sub>1</sub> using strategy  $X_{10}$  $A_{12}$  Number of packets for a rack for part P<sub>1</sub> using strategy  $X_{12}$  $A_{13}$  = Number of packets for a rack for part P<sub>1</sub> using strategy  $X_{13}$  $A_{18}$  = Number of packets for a rack for part P<sub>1</sub> using strategy  $X_{18}$  $A_{20}$  Number of packets for a rack for part P<sub>1</sub> using strategy  $X_{20}$  $B_3$  = Number of packets for a rack for part P<sub>2</sub> using strategy  $X_3$  $B_6$ = Number of packets for a rack for part P<sub>2</sub> using strategy  $X_6$  $B_8$ = Number of packets for a rack for part P<sub>2</sub> using strategy  $X_8$  $B_{15}$ = Number of packets for a rack for part P<sub>2</sub> using strategy  $X_{15}$  $B_{16}$  Number of packets for a rack for part P<sub>2</sub> using strategy  $X_{16}$  $B_{19}$  Number of packets for a rack for part P<sub>2</sub> using strategy  $X_{19}$  $C_6$ = Number of packets for a rack for part P<sub>3</sub> using strategy  $X_6$  $C_{16}$ = Number of packets for a rack for part P<sub>3</sub> using strategy  $X_{16}$  $D_5$ = Number of packets for a rack for part P<sub>4</sub> using strategy  $X_5$  $D<sub>9</sub>$  = Number of packets for a rack for part P<sub>4</sub> using strategy  $X<sub>9</sub>$  $D_{11}$  = Number of packets for a rack for part P<sub>4</sub> using strategy  $X_{12}$  $D_{12}$  Number of packets for a rack for part P<sub>4</sub> using strategy  $X_{12}$  $E_4$ = Number of packets for a rack for part P<sub>5</sub> using strategy  $X_4$  $E_{18}$  Number of packets for a rack for part P<sub>5</sub> using strategy  $X_{18}$  $F_2$  = Number of packets for a rack for part P<sub>6</sub> using strategy  $X_2$  $F_3$  = Number of packets for a rack for part P<sub>6</sub> using strategy  $X_3$ 

 $F_7$ = Number of packets for a rack for part P<sub>6</sub> using strategy  $X_7$  $F_{13}$  Number of packets for a rack for part P<sub>6</sub> using strategy  $X_{13}$  $F_{14}$ = Number of packets for a rack for part P<sub>6</sub> using strategy  $X_{14}$  $F_{15}$ = Number of packets for a rack for part P<sub>6</sub> using strategy  $X_{15}$  $F_{19}$ = Number of packets for a rack for part P<sub>6</sub> using strategy  $X_{19}$  $G_4$ = Number of packets for a rack for part P<sub>7</sub> using strategy  $X_4$  $G_{16}$  = Number of packets for a rack for part P<sub>7</sub> using strategy  $X_{16}$  $G_{17}$ = Number of packets for a rack for part P<sub>7</sub> using strategy  $X_{17}$  $H_3$  = Number of packets for a rack for part P<sub>8</sub> using strategy  $X_3$  $H_7$ = Number of packets for a rack for part P<sub>8</sub> using strategy  $X_7$  $H_{11}$  = Number of packets for a rack for part P<sub>8</sub> using strategy  $X_{11}$  $H_{13}$  Number of packets for a rack for part P<sub>8</sub> using strategy  $X_{13}$  $H_{14}$ = Number of packets for a rack for part P<sub>8</sub> using strategy  $X_{14}$  $H_{19}$  Number of packets for a rack for part P<sub>8</sub> using strategy  $X_{19}$  $H_{20}$  Number of packets for a rack for part P<sub>8</sub> using strategy  $X_{20}$  $J_9$ = Number of packets for a rack for part P<sub>9</sub> using strategy  $X_9$  $J_{10}$  Number of packets for a rack for part P<sub>9</sub> using strategy  $X_{10}$  $J_{17}$ = Number of packets for a rack for part P<sub>9</sub> using strategy  $X_{17}$ OBJECTIVE FUNCTIONS

## Min  $Z -$

 $V_1X_1+V_2X_2+V_3X_3+V_4X_4+V_5X_5+V_6X_6+V_7X_7+V_8X_8+V_9X_9+V_{10}X_{10}$  $Min Z = \sum_{e=1}^{n} V_i X_i$ S.T CONSTRAINTS  $\sum_{e=1}^{n} A_i X_i \geq$  Total number of boxes for part P1  $\sum_{e=1}^{n} B_i X_i \geq$  Total number of boxes for part P2  $\sum_{e=1}^{n} C_i X_i \geq$  Total number of boxes for part P3  $\sum_{e=1}^{n} D_i X_i \geq$  Total number of boxes for part P4  $\sum_{e=1}^{n} E_i X_i \geq$  Total number of boxes for part P5  $\sum_{e=1}^{n} F_i X_i \geq$  Total number of boxes for part P6  $\sum_{e=1}^{n} G_i X_i \geq \text{Total number of boxes for part P7}$  $\sum_{e=1}^{n} H_i X_i \geq$  Total number of boxes for part P8  $\sum_{e=1}^{n} J_i X_i \geq$  Total number of boxes for part P9 *5.4 CALCULATION* Number of racks available: 152 Number of racks in use: 132 Rack Dimensions (cm): 60\*46\*60 (L\*B\*H)

The values and combinations were obtained by the following calculation.

X1-Strategy for allocating Buttons Only

Number of packets of Buttons  $(A_1) = 3*4*19 = 228$  packets

The number of buttons are calculated based on rack dimensions and the button box dimension

Volume left =  $16*46*60 = 44160$  cm<sup>3</sup>

 $X_2$  - Strategy for allocating Buttons, Rivets

Number of packets of Buttons =  $19*2*3=114$  packets

Number of packets of Rivets =  $19*2*2=76$  packets

The number of buttons and rivets are calculated based on rack dimensions and the button box dimension

Volume left =  $(10*46*60) + (44*8*60) = 48720$  cm<sup>3</sup>

In a similar way coefficients can be calculated for the remaining set of strategy

*5.5 OBJECTIVE FUNCTIONS & CONSTRAINTS*

Min 
$$
Z=V_1X_1+V_2X_2+V_3X_3+V_4X_4+V_5X_5+V_6X_6+V_7X_7+V_8X_8+
$$

$$
V_9 X_9 + V_{10} X_{10}
$$

Min Z =  $\sum_{e=1}^{n} V_i X_i$ 

S.T CONSTRAINTS WITHOUT ABC CLASSIFICATION

For buttons:

 $\sum_{e=1}^{n} A_i X_i \geq$  Total number of boxes for buttons

 $228x_1+114x_2+57x_3+57x_4+114x_5+76x_7+114x_8+114x_{10}+171x$  $12+114x_{13}+57x_{18}+114x_{20} \ge 2603$ 

For zip:

 $\sum_{e=1}^{n} B_i X_i \geq$  Total number of boxes for zip

 $19x_3+19x_6+38x_8+19x_{15}+19x_{16}+19x \ge 435$ 

For tag:

 $\sum_{e=1}^{n} C_i X_i \geq \text{Total number of boxes for tag}$ 

 $38x_6+19x_{16} \geq 672$ 

For label:

 $\sum_{e=1}^{n} D_i X_i \geq$  Total number of boxes for label

 $38x_5+76x_9+76x_{11}+38x_{12} \ge 3095$ 

For PU patch:

 $\sum_{e=1}^{n} E_i X_i \geq$  Total number of boxes for PU patch

19x4+38x18≥353

For Revit:

 $\sum_{e=1}^{n} F_i X_i \geq \text{Total number of boxes for Revit}$ 

 $76x_2+38x_3+76x_7+38x_{13}+76x_{14}+114x_{15}+38x_{19}\geq 942$ 

#### For leather patch:

 $\sum_{e=1}^{n} G_i X_i \geq \text{Total number of boxes for leather patch}$ 

 $19x_4+19x_{16}+19x_{17} \ge 70$ 

For stud:

 $\sum_{e=1}^{n} H_i X_i \geq$  Total number of boxes for stud

 $38x_3+76x_7+76x_{11}+38x_{13}+76x_{14}+76x_{19}+76x_{20} \geq 58$ 

For carry bag:

 $\sum_{e=1}^{n} J_i X_i \geq$  Total number of boxes for carry bag

 $5x_9+5x_{10}+5x_{17} \geq 17$ 

#### WITH ABC CLASSIFICATION

For AB classified materials

For buttons:

 $\sum_{e=1}^{n} A_i X_i \geq$  Total number of boxes for buttons

 $228x_1+114x_2+114x_3+171x_4+57x_5+38x_6+57x_8+$ 114x<sup>10</sup> ≥2603

For zip:

 $\sum_{e=1}^{n} B_i X_i \geq$  Total number of boxes for zip

 $38x_3+38x_7+19x_{10} \geq 435$ 

For tag:

 $\sum_{e=1}^{n} C_i X_i \geq \text{Total number of boxes for tag}$ 

 $19x_6+38x_8+38x_9 \geq 672$ 

For label:

 $\sum_{e=1}^{n} D_i X_i \geq \text{Total number of boxes for label}$ 

 $76x_2+38x_4+114x_5+76x_7+38x_9+38x_{10} > 3095$ 

For C classified materials

For PU patch:

 $\sum_{e=1}^{n} E_i X_i \geq$  Total number of boxes for PU patch

 $19x_3+19x_4+19x_5+19x_6+19x_7\geq 353$ 

For Revit:

 $\sum_{e=1}^{n} F_i X_i \geq \text{Total number of boxes for Revit}$ 

 $76x_1+76x_3+38x_7+38x_8+38x_{10} \geq 942$ 

For leather patch:

 $\sum_{e=1}^{n} G_i X_i \geq \text{Total number of boxes for leather patch}$ 

 $19x_2+19x_5+19x_8 \ge 70$ 

For stud:

 $\sum_{e=1}^{n} H_i X_i \geq$  Total number of boxes for stud

76x<sub>1</sub>+76x<sub>4</sub>+38x<sub>7</sub>+38x<sub>8</sub>+38x<sub>9</sub>≥58

For carry bag:

 $\sum_{e=1}^{n} J_i X_i \geq$  Total number of boxes for carry bag

 $5x_2+5x_6+5x_9+5x_{10} \geq 17$ 

*5.6 RESULT*

Solving the obtained data through solver

Solver was used to find out the best combination among the materials in terms of rack space to optimize space.

Calculation was done in two methods

- 1. Without ABC Classification
- 2. With ABC Classification.

SOLVER TABLE (WITHOUT ABC CLASSIFICATION)

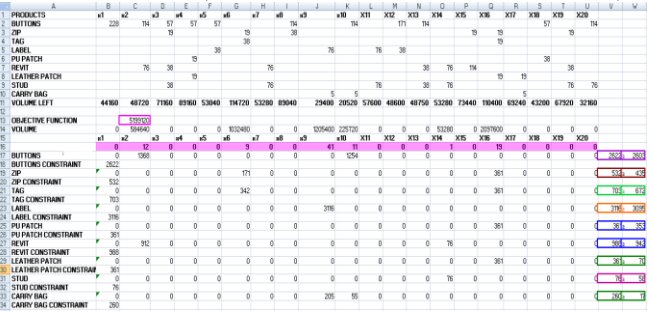

Figure 6 : Solver results without ABC classification

By using this technique 20 racks were saved.

#### SOLVER TABLE (WITH ABC CLASSIFICATION) Solver table for AB classified materials

|    | А                         | в            |                | Ð              |                |                | G            | н              |              |               | к          |                     | M    |
|----|---------------------------|--------------|----------------|----------------|----------------|----------------|--------------|----------------|--------------|---------------|------------|---------------------|------|
|    | <b>PRODUCTS</b>           | $x_1$        | x <sub>2</sub> | X <sub>3</sub> | X4             | X <sub>5</sub> | <b>X6</b>    | x7             | X8           | X9            | <b>X10</b> |                     |      |
|    | <b>BUTTONS</b>            | 228          | 114            | 114            | 171            | 57             | 38           |                | 57           |               | 114        |                     |      |
| з  | ZIP                       |              |                | 38             |                |                |              | 38             |              |               | 19         |                     |      |
|    | <b>TAG</b>                |              |                |                |                |                | 19           |                | 38           | 38            |            |                     |      |
|    | <b>LABEL</b>              |              | 76             |                | 38             | 114            |              | 76             |              | 38            | 38         |                     |      |
| 6  | <b>VOLUME LEFT</b>        | 44160        | 53040          | 89040          | 48600          | 57480          | 139320       | 97920          | 92280        | 96720         | 43440      |                     |      |
|    |                           |              |                |                |                |                |              |                |              |               |            |                     |      |
|    | <b>OBJECTIVE FUNCTION</b> |              | 3540360        |                |                |                |              |                |              |               |            |                     |      |
| 9  | <b>VOLUME</b>             | n            | $\overline{0}$ | $\circ$        | $\mathbf{O}$   | 804720         | $\Omega$     | $\circ$        |              | 92280 1644240 | 999120     |                     |      |
| 10 |                           | $x_1$        | x <sub>2</sub> | X3             | <b>X4</b>      | X <sub>5</sub> | <b>X6</b>    | x7             | X8           | XQ            | <b>X10</b> |                     |      |
| 11 |                           | $\Omega$     | $\bullet$      | $\circ$        | $\bullet$      | 14             | $\mathbf o$  | $\bullet$      |              | 17            | 23         |                     |      |
|    | 12 BUTTONS                | $\Omega$     | $\overline{0}$ | $\Omega$       | $\overline{0}$ | 798            | $\mathbf{0}$ | $\overline{0}$ | 57           | $\mathbf{0}$  | 2622       | $3477$ <sub>2</sub> | 2603 |
| 13 | <b>BUTTONS CONSTRAINT</b> | 3477         |                |                |                |                |              |                |              |               |            |                     |      |
|    | 14 ZIP                    | 0            | $\mathbf 0$    | $\mathbf 0$    | $\mathbf{0}$   | $\bf{0}$       | $\mathbf 0$  | $\circ$        | $\mathbf{0}$ | $\mathbf{0}$  | 437        | 437z                | 435  |
|    | <b>15 ZIP CONSTRAINT</b>  | 437          |                |                |                |                |              |                |              |               |            |                     |      |
|    | 16 TAG                    | $\mathbf{0}$ | $\Omega$       | $\Omega$       | $\mathbf{0}$   | $\mathbf{0}$   | $\Omega$     | $\Omega$       | 38           | 646           |            | 6842                | 672  |
|    | <b>17 TAG CONSTRAINT</b>  | 684          |                |                |                |                |              |                |              |               |            |                     |      |
|    | 18 LABEL                  | $\Omega$     | $\Omega$       | $\Omega$       | $\Omega$       | 1596           | $\Omega$     | $\Omega$       | $\Omega$     | 646           | 874        | 3116 <sub>2</sub>   | 3095 |
| 19 | <b>LABEL CONSTRAINT</b>   | 3116         |                |                |                |                |              |                |              |               |            |                     |      |
| 20 |                           |              |                |                |                |                |              |                |              |               |            |                     |      |

Figure 7 : Solver results with ABC classification for AB classified material

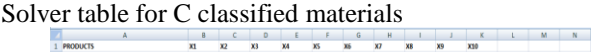

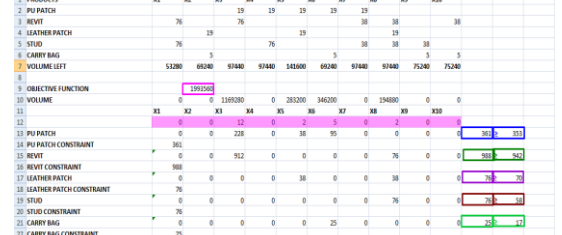

Figure 8 : Solver results with ABC classification for C classified material

By using this technique we saved 2 more racks.

**IJERTV5IS060761**

#### CONCLUSION:

After implementing the ABC classification and applying the optimized solution for allocation of materials in the rack it was observed that the method recommended and applied would bring down the number of racks in use. The optimized solution would help to allocate materials in a planned order which would be feasible in use.

The table below shows the number of racks in use in before and after implementation of ABC and AB &C classifications

Table 1: Results

| <b>CLASSIFICATION TYPE</b>                            | <b>NUMBER</b><br>ΟF<br><b>RACKS</b> |
|-------------------------------------------------------|-------------------------------------|
| <b>INITIALLY IN USE</b>                               | 132                                 |
| <b>WITHOUT</b><br><b>ANY</b><br><b>CLASSIFICATION</b> | 112                                 |
| <b>ABC CLASSIFICATION</b>                             | 110                                 |

It is seen that by means of applying optimization technique 20 rack space is saved. It was also seen that ABC classification uses the least number of racks after optimization. Thus ABC classification with the optimization technique applied for storage is to be adopted in order to achieve the best results.

#### REFERENCES:

- [1] H.A.Taha, Operations Research: An Introduction", 8<sup>th</sup> Edition, Mcgraw Hill, 2008
- [2] S. Rajendran, Application of Linear Programming Techniques for Construction Site Problems : Some Case Studies, CE&CR, DEC 1995
- [3] Everett E. Adam, Ronald J.Ebert, Production and Operations Management: Concepts, Models and Behavior,5<sup>th</sup> Edition Sage Publication, 1993